# Semaine n°23 du 08 au 12 avril

#### Informatique(Python) : cf exemples en annexe

**→** Tableau 1D, bibliothèque Numpy, fonction array, len

#### Suites réelles

- $\rightarrow$  Suite majorée, minorée, bornée, (strictement) croissante/décroissante, (strictement) monotone, constante, stationnaire.
- $\rightarrow$  Définition d'une suite  $(u_n)_{n\in\mathbb{N}}$  convergente de limite  $\ell : \forall \epsilon > 0, \exists n_{\epsilon} \in \mathbb{N}, \forall n \in \mathbb{N}, n \geq n_{\epsilon} \Rightarrow |u_n \ell| \leq \epsilon$
- $\rightarrow$  Unicité de la limite d'une suite convergente, toute suite convergente est bornée(réciproque fausse)
- $\rightarrow$  Suite divergente : définition.
- $\rightarrow$  Limites des suites usuelles, opérations sur les limites, croissances comparées.
- $\rightarrow$  Théorème de composition des limites : si  $(u_n)_{n\in\mathbb{N}}$  est convergente de limite  $\ell$  et si f admet une limite L en  $\ell$ , alors  $(f(u_n))_{n\in\mathbb{N}}$  est convergente de limite L.
- $\rightarrow$  Si une suite est convergente vers une limite  $l > 0$ , alors à partir d'un certain rang les termes de la suites sont tous strictement positifs.
- → Théorème de passage à la limite dans une inégalité, théorèmes de comparaison, théorème des gendarmes.
- $\rightarrow$  Suites extraites  $(u_{2n})_{n\in\mathbb{N}}$  et  $(u_{2n+1})_{n\in\mathbb{N}}$ . Utilisation pour montrer la convergence ou la divergence de  $(u_n)_{n\in\mathbb{N}}$ .
- $\rightarrow$  Suites adjacentes : définition, propriété.
- → suites équivalentes : définition, caractérisation en pratique, transitivité, produit, quotient, puissance, multiplication par un scalaire non nul. Deux suites équivalentes admettent les mêmes limites.
- $\rightarrow$  Equivalents usuels : polynômes, et si  $(u_n)$  converge vers 0 :
	- $\sin(u_n) \underset{n \to +\infty}{\sim} u_n$
	- tan $(u_n)$   $\underset{n\to+\infty}{\sim}$   $u_n$
	- $\ln(1+u_n) \underset{n\to+\infty}{\sim} u_n$
	- $e^{u_n} 1 \underset{n \to +\infty}{\sim} u_n$
	- pour tout  $\alpha \in \mathbb{R}^*$ ,  $(1+u_n)^{\alpha}-1$   $\underset{n\to+\infty}{\sim} \alpha u_n$  et en particulier (pour  $\alpha=\frac{1}{2}$  $(\frac{1}{2}), \sqrt{1+u_n}-1 \underset{n\to+\infty}{\sim}$  $\frac{u_n}{2}$
	- 1 cos $(u_n)$ <sub>n→+∞</sub>  $rac{u_n^2}{2}$

 $\rightarrow$  Exemples d'études guidées de suites de type  $u_{n+1} = f(u_n)$ 

#### Matrices

- → Définitions : matrice nulle, carrée, identité, ligne, colonne, diagonale, triangulaire supérieure ou inférieure.
- → Opérations : additions de deux matrices, multilpication par un scalaire, produit de matrices.
- $\rightarrow$  Propriétés du produit : produit avec la matrice identité ou la matrice nulle, associativité, distributivité, non commutativité, non intégrité,  $AB = AC \nightharpoonup B = C$ .
- $\rightarrow$  Ecriture matricielle d'un système linéaire.
- $\rightarrow$  Rang d'une matrice (= rang de son système associé), méthode de calcul du rang en échelonnant la matrice.
- → Puissances de matrices carrées, cas particulier des matrices diagonales, polynômes de matrices.
- **→** Binôme de Newton quand les matrices sont inversibles.
- → Transposée d'une matrice : définition, propriétés, matrices symétriques et antisymétriques.
- $\rightarrow$  Matrice carrée inversible : définition, propriétés, puissances avec exposant négatif.
- Recherche pratique de l'inverse : A est inversible si et seulement si son système associé  $AX = B$  est un système de Cramer, détermination de l'inverse en résolvant le système en question.
- $\rightarrow$  Critère d'inversibilité avec le rang.
- **→** Recherche de l'inverse à l'aide d'un polynôme annulateur.
- → critère d'inversabilité pour les matrices de taille 2 : déterminant. ( Pas de formule donnant directement l'inverse.)

Statistiques univariée

- → Définitions :Série statistiques, médiane, quartiles, écart interquartiles, moyenne (linéarité de la moyenne Démonstration exigible).
- $\rightarrow$  Variance; Définition, théorème de Koenig-huygens Démonstration exigible,  $V(ax_i + b) = a^2V(x_i)$ Démonstration exigible
- ➟ Ecart-type.

Remarques aux colleurs

— Merci aussi de poser une petite question d'informatique (cf Annexe).

Exemples de programmes informatiques

## Exercice 1

Ecrire en Python une fonction existence qui prend en entrée un tableau 1D  $T$  et un nombre *element* et renvoie True si *element* se trouve dans le tableau  $T$ , False sinon.

```
def existence(T,element):
a=len(T) # nombre de lignes
for i in range(a): # parcours des lignes
        if T[i] == element: # on teste si T[i] est égal à élémentreturn True
return False # si on n' a pas trouvé element après avoir parcouru tout le tableau
```
### Exercice 2

Ecrire en Python une fonction MaximumTableau qui prend en entrée un tableau 1D  $T$  et renvoie la plus grande valeur de ce tableau

```
def MaximumTableau(T):
a=len(T) # nombre de lignes
maxi = T[0] # initialisation avec la première valeur du tableau
for i in range(a): # parcours des lignes
        if T[i]>maxi: # on teste si T[i] est plus grand
            maxi=T[i] # on a trouvé une plus grande valeur
return maxi
```
## Exercice 3

Ecrire en Python une fonction Moyenne qui prend en entrée un tableau  $1D T$  et renvoie la moyenne de ses éléments :

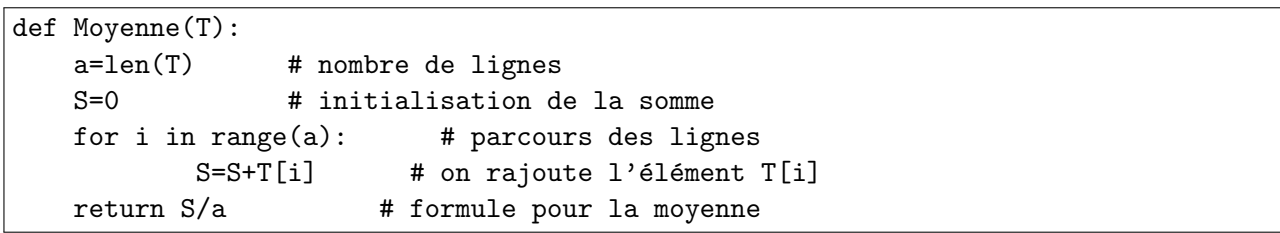